### Certificate Transparency Supporting Critical Internet Infrastructure

**certificate.transparency.dev**

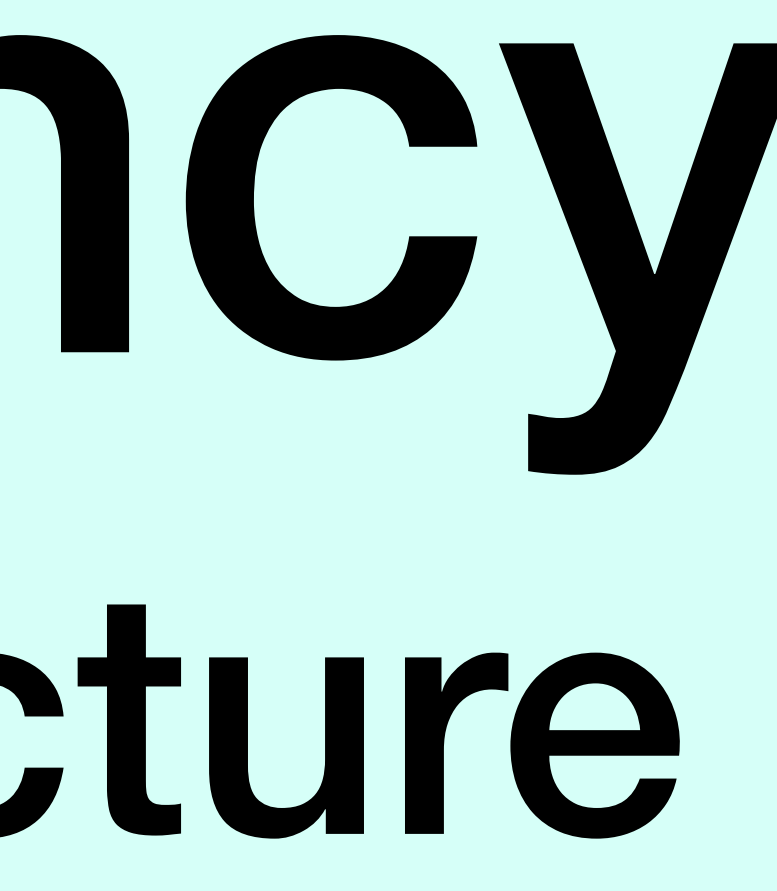

# Brought to you by:

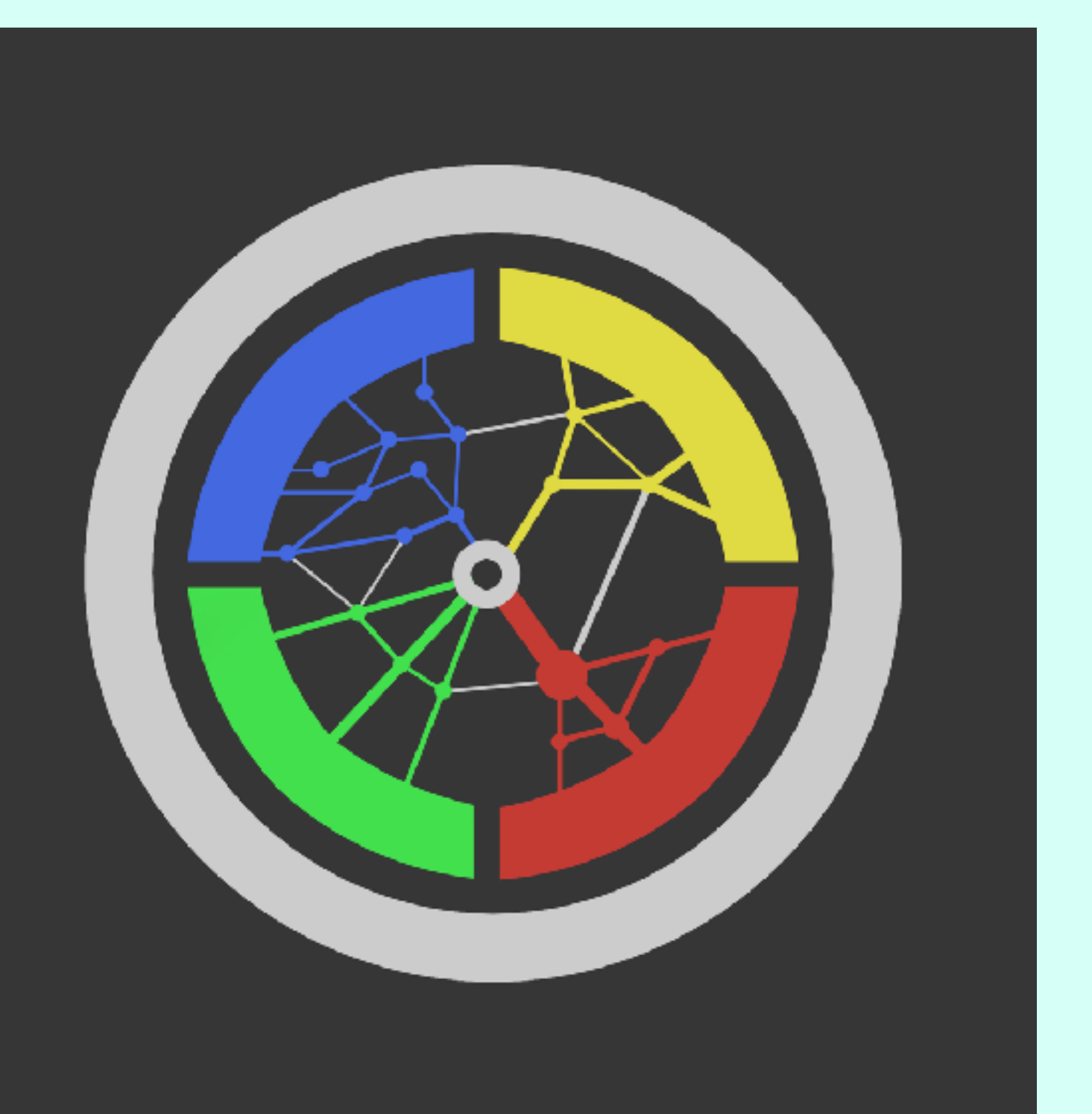

# Let's L' Encrypt

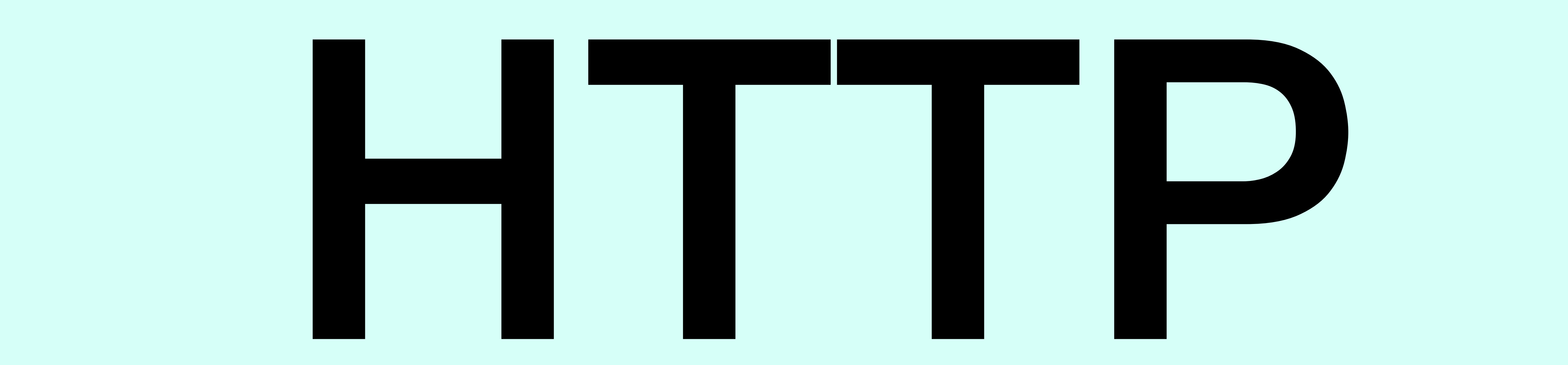

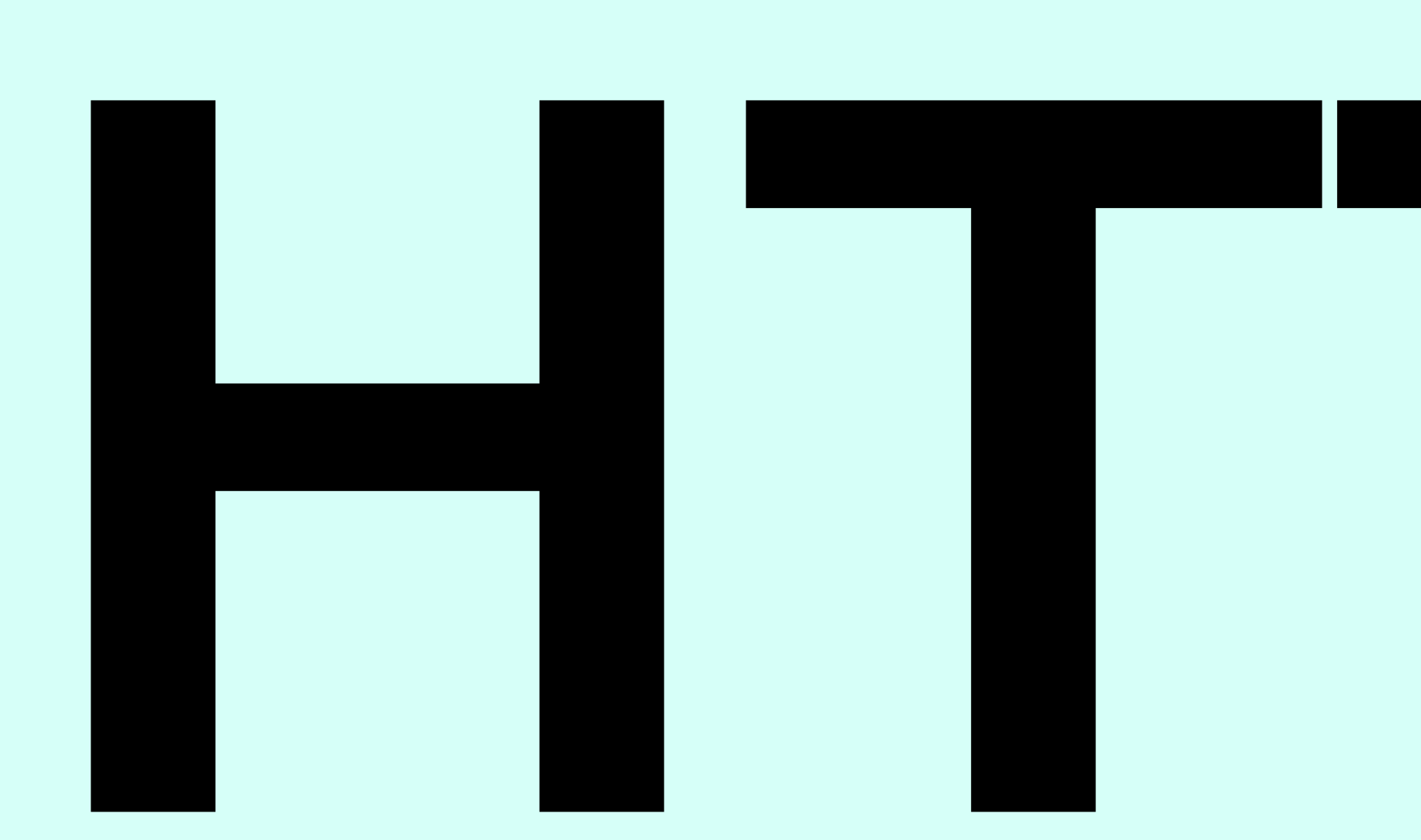

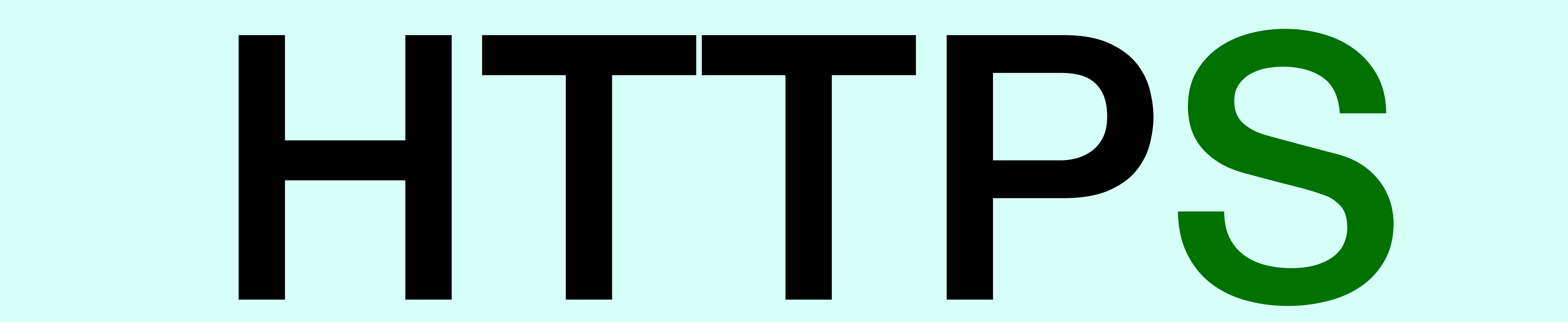

![](_page_4_Figure_0.jpeg)

### Percentage of Web Pages Loaded by Firefox Using HTTPS Source: Mozilla

![](_page_5_Figure_0.jpeg)

### Chrome page loads over HTTPS (with TLS) Source: Google

# **93-99%**

Jan 01, 2022

Jan 01, 2023

![](_page_6_Figure_0.jpeg)

![](_page_6_Figure_1.jpeg)

Jan 01, 2018

Jan 01, 2019

### Chrome browsing time over HTTPS (with TLS) Source: Google

Jan 01, 2020

Jan 01, 2021

Jan 01, 2022

![](_page_7_Picture_1.jpeg)

**Contract Contract** 

![](_page_7_Picture_2.jpeg)

![](_page_8_Picture_0.jpeg)

successive directive in New Accres. **STERITO IN MOSS IN' FOURNE DOW** es differentle The ones who V They're not hand of rules. And they Signature y Unng you can't do is ignore m. Pennanga than above

### **ISRG Root X1**

estresses divenent demakers. the round pay The ones who V the only Umg you can't do is ignore ham Baranca than above all

**R3** 

![](_page_8_Picture_93.jpeg)

sarely lot the treat semilers. **Departe Index.** the round poyey differently. The ones who They're not funct or rules. And they Signature ham Barmanthamshimmed

### uknof.org.uk

![](_page_8_Picture_96.jpeg)

![](_page_9_Picture_0.jpeg)

![](_page_9_Picture_1.jpeg)

![](_page_9_Picture_2.jpeg)

# RPKI vs WebPKI

![](_page_10_Picture_3.jpeg)

![](_page_10_Picture_4.jpeg)

![](_page_10_Picture_5.jpeg)

![](_page_10_Picture_6.jpeg)

![](_page_10_Picture_0.jpeg)

thermal production Signature thermal police the state of the state of the state of the state of the state of the state of the state of the state of the state of the state of the state of the state of the state of the state of the state of the state of Signature thermal production Signature

# WebPKI Size

# • Over 4.8 **B**illion Certificates stored • Over 0.5 Billion Active / Unexpired • Over 250,000 new certificates per hour

GoDaddy 1.5% Microsoft 4.4% Google 6.8% Sectigo 10.9%

DigiCert +... 27.5%

Microsoft 1.1% Google<br>  $\frac{4.6\%}{\text{DigitCert} + \dots}$ <br>  $\frac{11.0\%}{\text{height}}$ 

Sectigo 12.8%

![](_page_11_Picture_7.jpeg)

### Currently Active / Unexpired

![](_page_11_Picture_9.jpeg)

### Total collected

![](_page_12_Picture_0.jpeg)

The Dutch government has revoked all trust in digital certificates issued by DigiNotar

- 
- 
- 
- 
- 
- 
- 
- 
- 

![](_page_13_Picture_0.jpeg)

### CT Log

![](_page_13_Picture_26.jpeg)

# **Certificate Transparency**

![](_page_13_Picture_28.jpeg)

![](_page_13_Picture_29.jpeg)

![](_page_14_Picture_0.jpeg)

Attackers might be trying to steal your information from fincen.gov (for example, passwords, messages, or credit cards). Learn more

NET::ERR\_CERTIFICATE\_TRANSPARENCY\_REQUIRED

### Your connection is not private

![](_page_14_Picture_6.jpeg)

**Back to safety** 

![](_page_14_Picture_11.jpeg)

![](_page_14_Picture_12.jpeg)

# CLOUDFLARE

![](_page_15_Picture_1.jpeg)

### Let's M Encrypt

![](_page_15_Picture_4.jpeg)

digicert®

![](_page_15_Picture_6.jpeg)

![](_page_15_Picture_7.jpeg)

# **SECTIGO®**

# 信要<sup>亞洲誠信</sup>。

# Phil, what does it take to operate one of these?

![](_page_17_Picture_0.jpeg)

### **Operating Reliable CT Logs**

![](_page_17_Picture_2.jpeg)

18

### **Who am I?** ● phil@letsencrypt.org ● github.com/pgporada ● linkedin.com/in/philporada

![](_page_18_Picture_1.jpeg)

![](_page_18_Picture_2.jpeg)

### **What is Let's Encrypt?** Let's Encrypt Certificates Issued Per Day

![](_page_19_Picture_26.jpeg)

![](_page_19_Figure_2.jpeg)

![](_page_19_Picture_3.jpeg)

**20**

### **We've written about CT 2019**

### Introducing Oak, a Free and Open Certificate Transparency Log <https://letsencrypt.org/2019/05/15/introducing-oak-ct-log.html> How Let's Encrypt Runs CT Logs <https://letsencrypt.org/2019/11/20/how-le-runs-ct-logs.html>

### **2022**

### Nurturing Continued Growth of Our Oak CT Log <https://letsencrypt.org/2022/05/19/nurturing-ct-log-growth.html> **<sup>21</sup>**

### 8092441842

Precertificate

Log entries for this

Timestamp

2022-12-01 01:55:0 2022-12-01 01:55:0 2022-12-01 01:55:0 2022-12-01 01:55:0

Mechanism

OCSP **CRL** 

**CRLSet/Blocklist** 

disallowedcert.stl

**OneCRL** 

SHA-256 670770F5932718312ED3F88679A8C9F76778D45368524FCCD81666519A206694

Certificate:

Data: Version: 3 (0x2) Serial Number:

02:da:37:36:34:23:55:cd:c3:21:36:95:29:05:0f:eb

Signature Algorithm: sha256WithRSAEncryption  $Issuer: (CA ID: 9324)$ 

COI

or

![](_page_21_Picture_19.jpeg)

Criteria

 $ID = '8092441842'$ 

![](_page_21_Picture_95.jpeg)

![](_page_21_Picture_96.jpeg)

![](_page_21_Picture_97.jpeg)

![](_page_21_Picture_27.jpeg)

### **Logs? Shards? Oh my!**

![](_page_22_Figure_1.jpeg)

![](_page_22_Picture_2.jpeg)

# Sapling Sapling 2022 Sapling 2023h1 Sapling 2023h2 Sapling 2024h1

![](_page_22_Figure_4.jpeg)

### **Architecture**

![](_page_23_Picture_1.jpeg)

![](_page_23_Figure_2.jpeg)

### \$ kubectl get pods -n sapling-2024h1 **NAME**

ctile-deployment-5b99ff57d-8nqdj ctile-deployment-5b99ff57d-mxkk7 trillian-ctfe-deployment-c95b9ccd-bnmpm trillian-ctfe-deployment-c95b9ccd-gpk7h trillian-etcd-cluster-99zrxgzsms trillian-etcd-cluster-nldzwsbwmf trillian-etcd-cluster-sdj9bpcs9d

![](_page_23_Picture_5.jpeg)

```
sapling-2024h1-etcd-operator-etcd-operator-etcd-operator-8fkvk
trillian-logserver-deployment-6cdf6bc979-fnmjg
trillian-logserver-deployment-6cdf6bc979-hwtfk
trillian-logsigner-deployment-86b4d7d775-5lsvf
trillian-logsigner-deployment-86b4d7d775-nqlnf
```
New

 $M$ mazon  $Amazon$   $R$   $D$  $\mathbf{1}$ Oak N  $\n *Ans*  $\overline{R}$   $\overline{D}$   $\overline{S}$$ Logs  $O_{\alpha}$  $2023$ 

![](_page_23_Picture_131.jpeg)

![](_page_23_Figure_10.jpeg)

![](_page_24_Picture_0.jpeg)

![](_page_24_Figure_1.jpeg)

- 
- 

### **Aggregate Requests Per Shard**

![](_page_24_Figure_5.jpeg)

![](_page_25_Picture_0.jpeg)

![](_page_25_Figure_1.jpeg)

### **Active Shard Request Rates**

![](_page_25_Figure_3.jpeg)

![](_page_25_Figure_4.jpeg)

### CTIIe https://github.com/letsencrypt/ctile

![](_page_26_Figure_1.jpeg)

- 
- 

### **Cost of running our CT logs**

• Compute nodes are basically commodity hardware. • Storage and RAM for compute nodes is also negligible. Just enough to run the various

• A single database per shard continues to be our solution, though it gets pricey. Vertically scaling the active shard's database up and downsizing the other shards helps save cost. • Faster storage will give better log performance to a point when data is read from disk.

For each currently existing shard in Oak and Sapling, a grand total of  $\sim$ \$300/mo.

![](_page_27_Picture_15.jpeg)

### • 1 - 2x SREs spending ~3 months worth of time over the course of a year just for maintenance.

![](_page_27_Picture_0.jpeg)

### **Compute**

- 
- applications.

### **Database**

- 
- 

### **CTile and S3:**

### **Takeaways**

- Have a testing log so you don't prematurely ruin your production log. ● Logs are ephemeral. When your log fails, root cause why and build a new better log with the lessons learned.
- 
- 
- Separation of concerns: run each application in a different container, VM, or physical host in different namespaces. You're after reliability.
- 
- The log\_signers (sequencers) perform an etcd election to determine which cluster member will communicate with the database. Alert if more than 1 cluster member has mastership for a particular shard because it will indicate a split brain scenario and cause an incident. We've
- 
- - been there.
	-
	-
- Have rate limiting to protect your log at both the loadbalancer (Nginx) and via Trillian. • We don't run database backups for CT logs. • Use CTile to shed read load from the database for the /ct/v1/get-entries endpoint.

![](_page_29_Picture_2.jpeg)

# CLOUDFLARE

![](_page_30_Picture_1.jpeg)

### Let's M Encrypt

![](_page_30_Picture_4.jpeg)

digicert®

![](_page_30_Picture_6.jpeg)

![](_page_30_Picture_7.jpeg)

# **SECTIGO®**

# 信要<sup>亞洲誠信</sup>。

![](_page_31_Picture_1.jpeg)

![](_page_31_Picture_2.jpeg)

![](_page_31_Picture_3.jpeg)

![](_page_31_Picture_4.jpeg)

![](_page_31_Picture_5.jpeg)

![](_page_31_Picture_7.jpeg)

![](_page_31_Picture_8.jpeg)

![](_page_31_Picture_9.jpeg)

# 信<sup>亞洲誠信</sup>的

![](_page_32_Picture_0.jpeg)

We need more CT Logs!

# Setting up a CT Log

# • [Apple](https://support.apple.com/en-us/HT209255) & [Google](https://googlechrome.github.io/CertificateTransparency/log_policy.html) have guidelines & requirements • You can apply like [this](https://bugs.chromium.org/p/chromium/issues/detail?id=963693) for consideration • You can [join](https://groups.google.com/a/chromium.org/g/ct-policy/) the community mailing list

![](_page_33_Picture_4.jpeg)

You're not alone! Use the mailing list, or feel free to contact [morectlogs@daknob.net](mailto:morectlogs@daknob.net) for discussion, help, insights, advice, or anything we can do at

# any phase of the project :)